## SAP ABAP table HRWPC S KEYPARA {PCD Parameters for a Link}

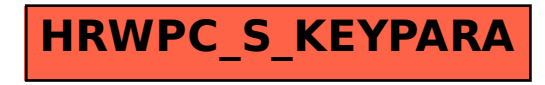